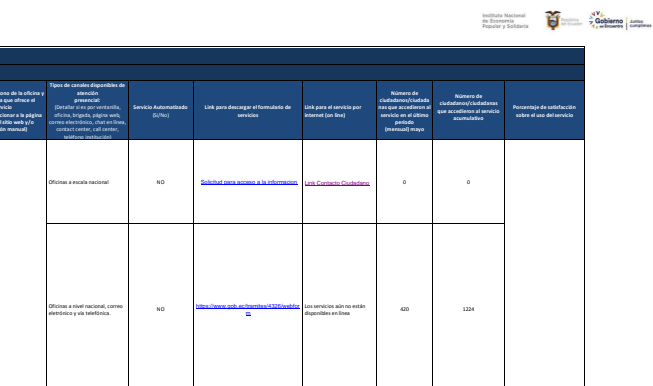

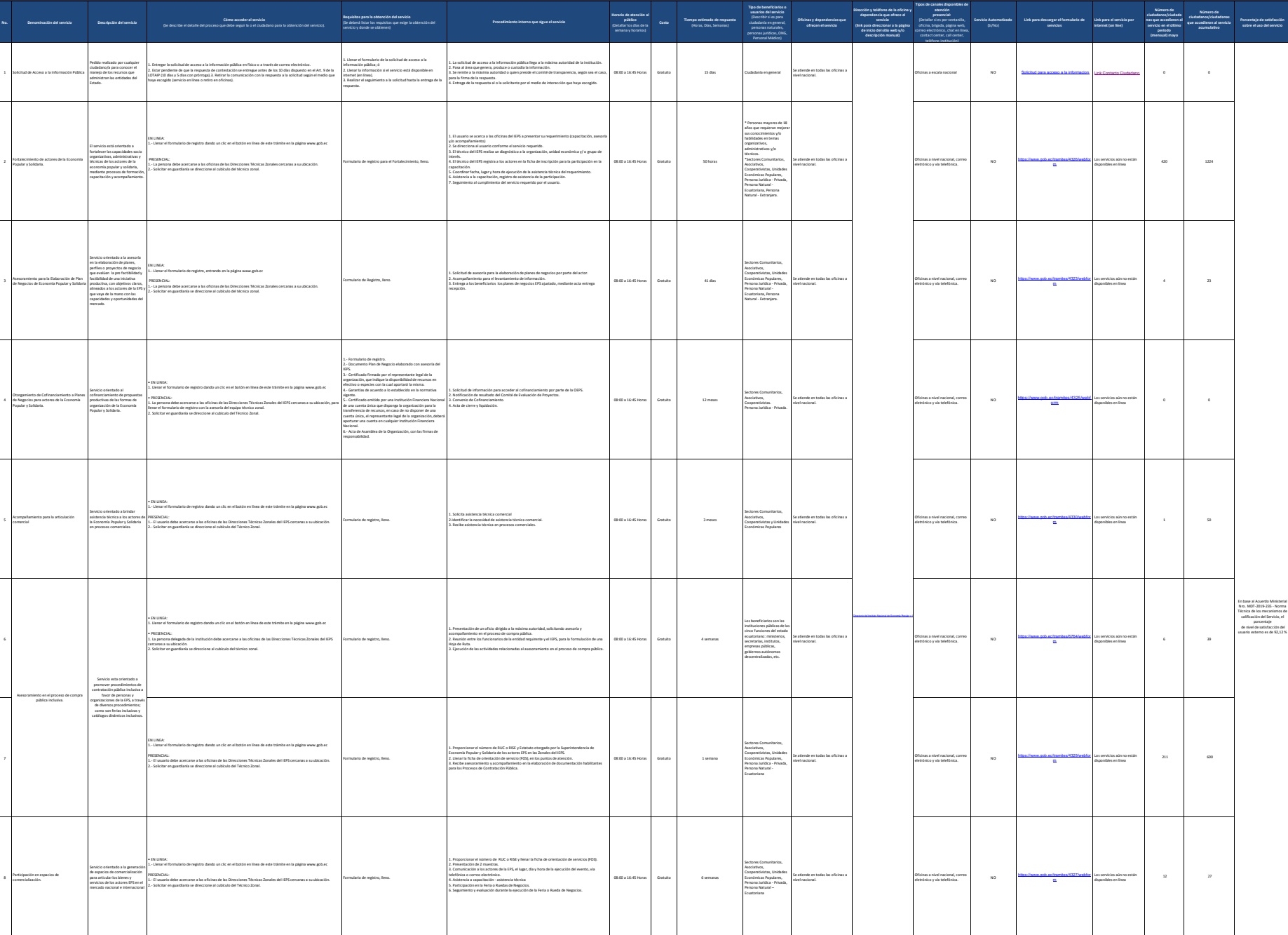

**Art. 7 de la Ley Orgánica de Transparencia y Acceso a la Información Pública - LOTAIP** d) Los servicios que ofrece y las formas de acceder a ellos, horarios de atención y demás indicaciones necesarias, para que la ciudadanía pueda ejercer sus derechos y cumplir sus obligaciones

Instituto Nacional de Economía Popular y las formas de acceder a ellos que ofrece y las formas de acceder a ellos en el conomía Popular y las formas de acceder a ellos en el conomía Popular y las formas de acceder a ellos

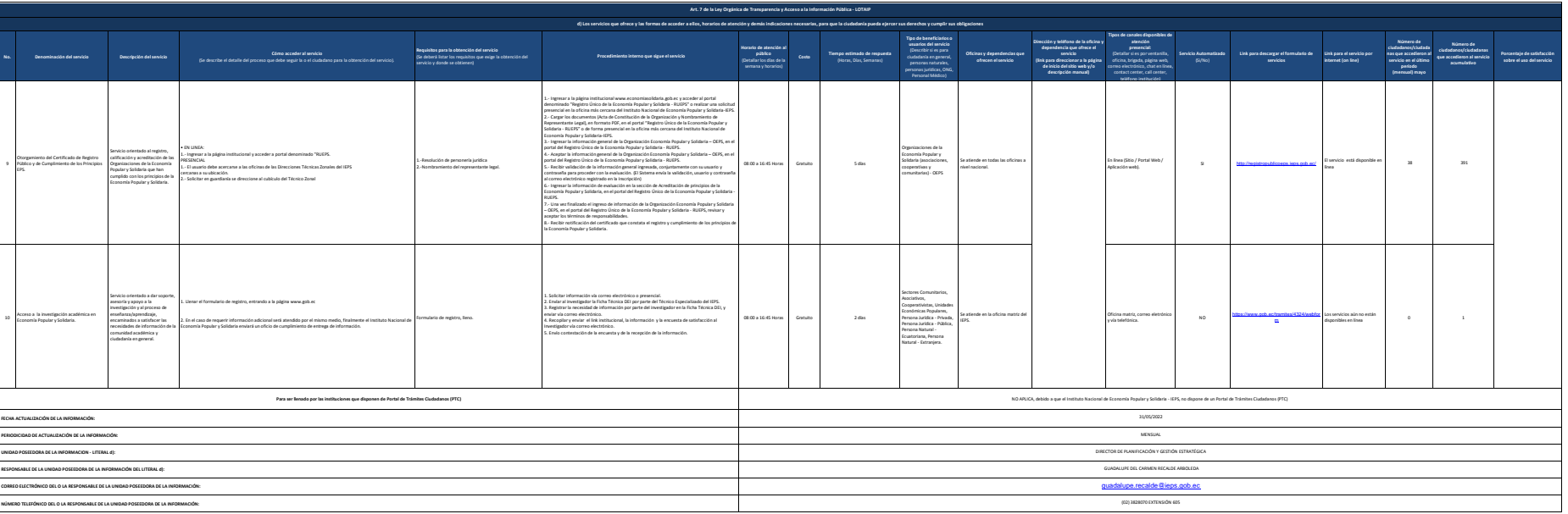